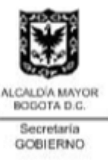

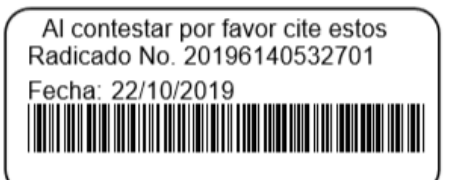

## ALCALDIA LOCAL DE SUBA **INSPECCION 11G DE POLICIA**

## **COMUNICACION**

Bogotá D.C. 22 de octubre de 2019

Referencia: Radicado Inicial Queja: 20196110000602 Expediente Orfeo: 2019223490128687E Publicar en pagina

Señor (a) EDISON JULIAN RIAÑO VELA CLL 131 C # 126-81 Ciudad

En cumplimiento al Auto de fecha 02 de julio de 2019, proferido por la INSPECTORA 11 G DISTRITAL DE POLICIA DE SUBA, sírvase compadecer a este despacho ubicado en la CALLE 154ª No 94 - 91 segundo piso (Centro comercial Campanella), el próximo 19 de diciembre de 2019, a las 11:00:00 AM, con el fin de llevar a cabo audiencia pública dentro del asunto de la referencia. Teniendo en cuenta lo anterior se le informa que para la audiencia programada deberá aportar las pruebas que pretenda hacer valer.

Se advierte que, si no comparece a esta citación sin comprobar la ocurrencia de caso fortuito o fuerza mayor en el término posterior de 3 días de la fecha de la Audiencia, el Despacho tendrá por ciertos los hechos presentados en la queja según el Art. 223 Parágrafo 1 de la Ley 1801 de 2016.

Cordialmente.

ALEJANDRO RIAÑO Auxiliar Administrativo Inspección 11G

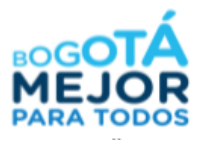